# Ulysses (macOS) klavye kısayolları

#### Sayfa ve grup yönetimi

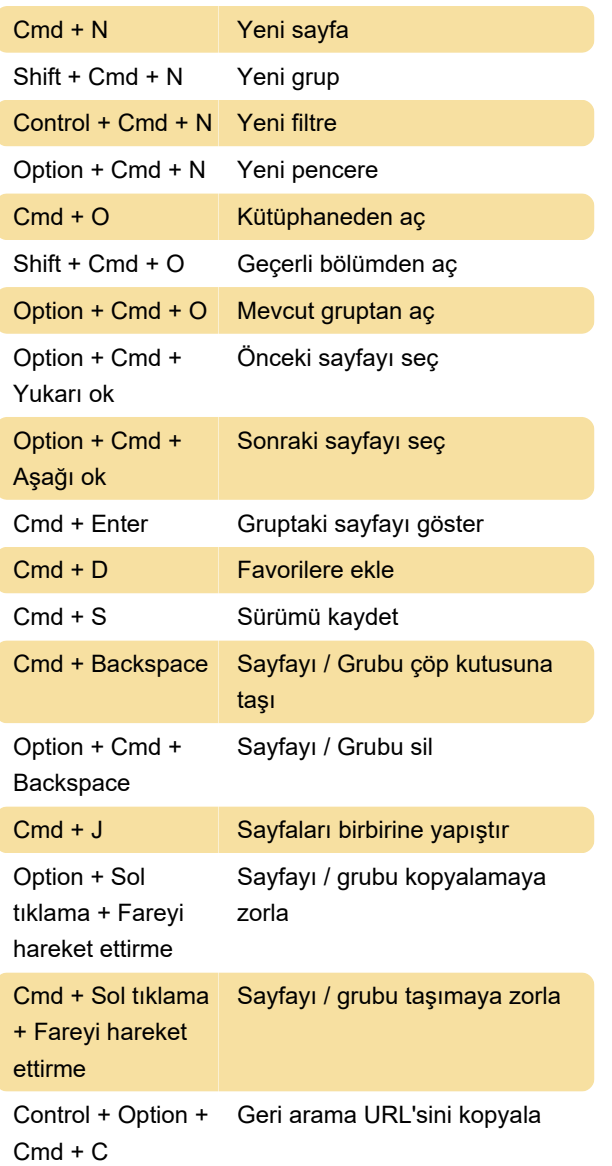

## Düzenleyici

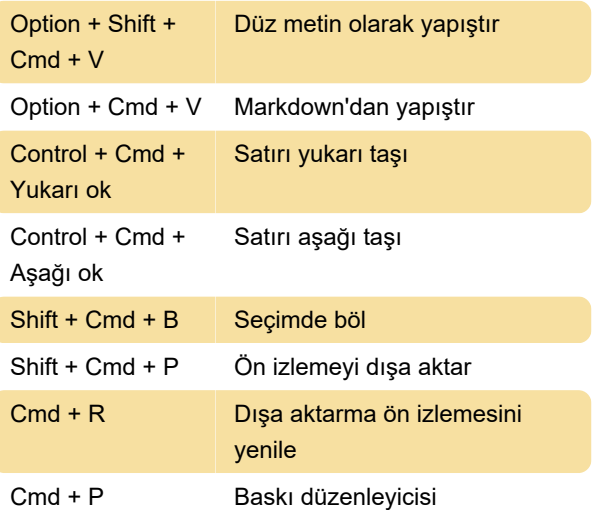

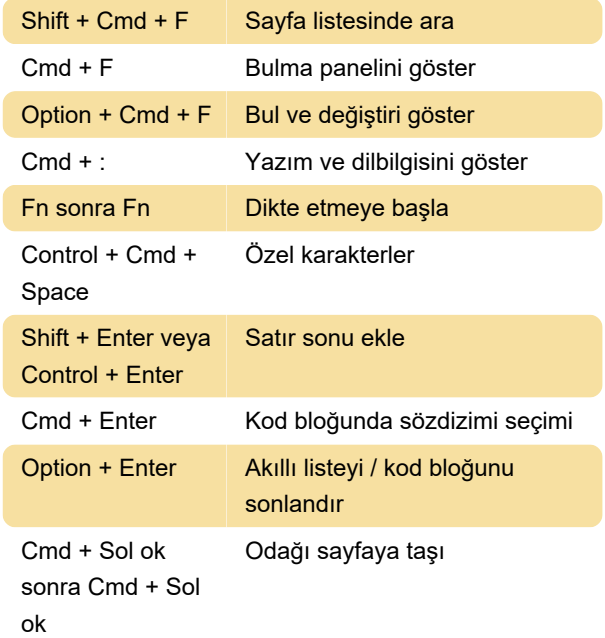

#### Biçimlendirme

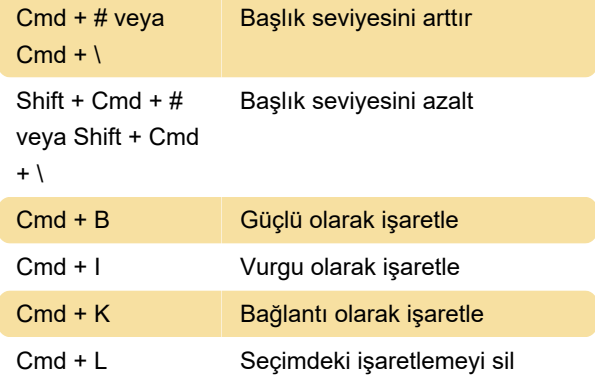

## Görünüm

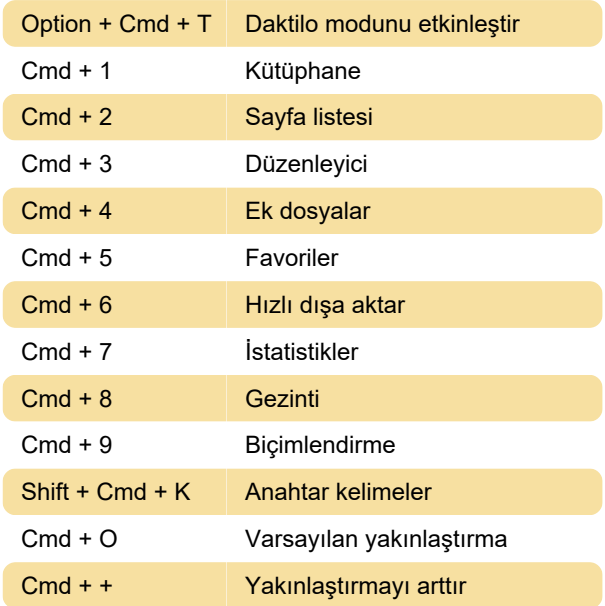

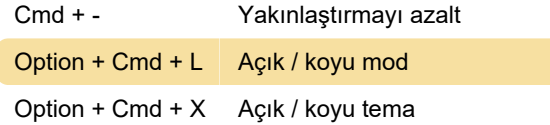

#### Pencere yönetimi

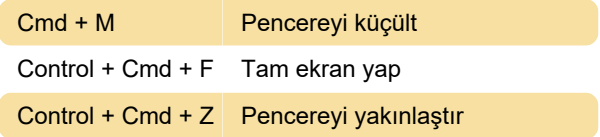

## Çeşitli

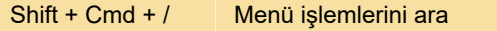

Son değişiklik: 11.11.2019 20:10:46

Daha fazla bilgi için: [defkey.com/tr/ulysses-macos](https://defkey.com/tr/ulysses-macos-klavye-kisayollari)[klavye-kisayollari](https://defkey.com/tr/ulysses-macos-klavye-kisayollari)

[Bu PDF'yi özelleştir...](https://defkey.com/tr/ulysses-macos-klavye-kisayollari?pdfOptions=true)